## *Product Manual*

## **取扱説明書**

**2018 年 4 月作成**

# **STICK GU2**

#### 多機能フィジカルライティングコントローラー

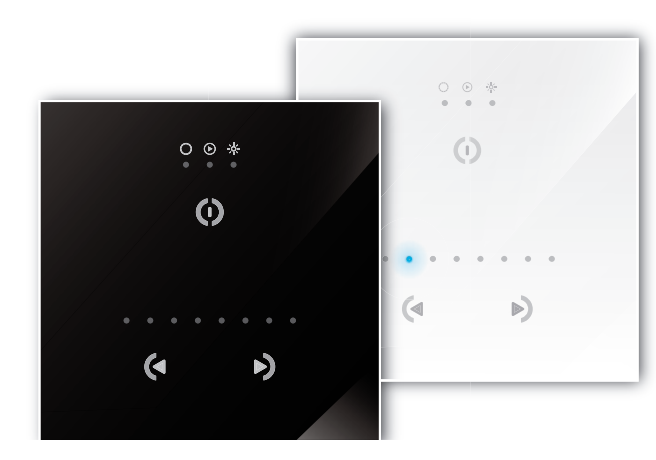

#### **特徴**

- スタンドアローン DMX コントローラー (128 チャンネル )
- 3 つのタッチセンシティブボタン(オン / オフ / モード、 進む、戻る)
- ガラス製のフロント面
- •最大 24 のダイナミックまたはスタティックシーン(最初 の 8 シーンが LED で視覚化)
- 再生しながらシーンのインテンシティとカラーを制御
- 付属の USB ケーブルと制御ソフトウェアを使用してプロ グラム可能
- 任意の DMX フィクスチャーまたは DMX LED ドライバー と互換性あり
- 8 つのシーンと 42 の RGB フィクスチャがプリロードされ ており、すぐに使用できます
- 最新の ARM CPU テクノロジー
- ウォールマウント可能
- PCB 上に 1 つのドライ接点トリガポート

## **製品の特徴**

この度はNicolaudie製品をお買い上げ頂き、誠にありがとうござ います。本製品の性能を十分に発揮させ、末永くお使い頂くため に、ご使用になる前にこの取扱説明書を必ずお読み頂き、大切に 保管して下さい。

NICOLAUDIE「STICK-GU2」は、ガラス仕上げの次世代のディマー スイッチ。です。128チャンネルのDMXコントローラーは使いやす く、強力で高度なエフェクトを必要とするプロジェクトにも最適で す。3つのタッチセンシティブボタンは、シーンの選択、オン/オフ、 ディマー、およびカラー調整をコントロールします。 コントローラーは、ESA2ソフトウェアを使用してPCからUSBでプロ グラム可能です。コントローラー内に最大24のシーンを保存する ことができます(8つの視覚化されたLEDライトボタン搭載) http://www.nicolaudie.com/stick-gu2.htm

#### 仕様

- 電源:5.5 -12V AC/DC USB 経由の場合最大 5.5v
- プロトコル:DMX512
- チャンネル:128
- プログラミング:Windows, Mac OS X
- カラー選択:ブラック / ホワイト
- 接続端子:USB、ドライ接点ポート x1、ユーロブロック
- メモリー:内蔵フラッシュメモリー
- 動作環境温度: -0 °C ~ 50 °C
- 取付:シングル 60mm ウォールソケット
- 寸法 / 重量:86x86x10mm /110g

付属オプション

・POWER4M:5-10v ACDC パワーサプライ

**IDEコーポレーション有限会社**

*Nicolaudie / STICK-GU2*

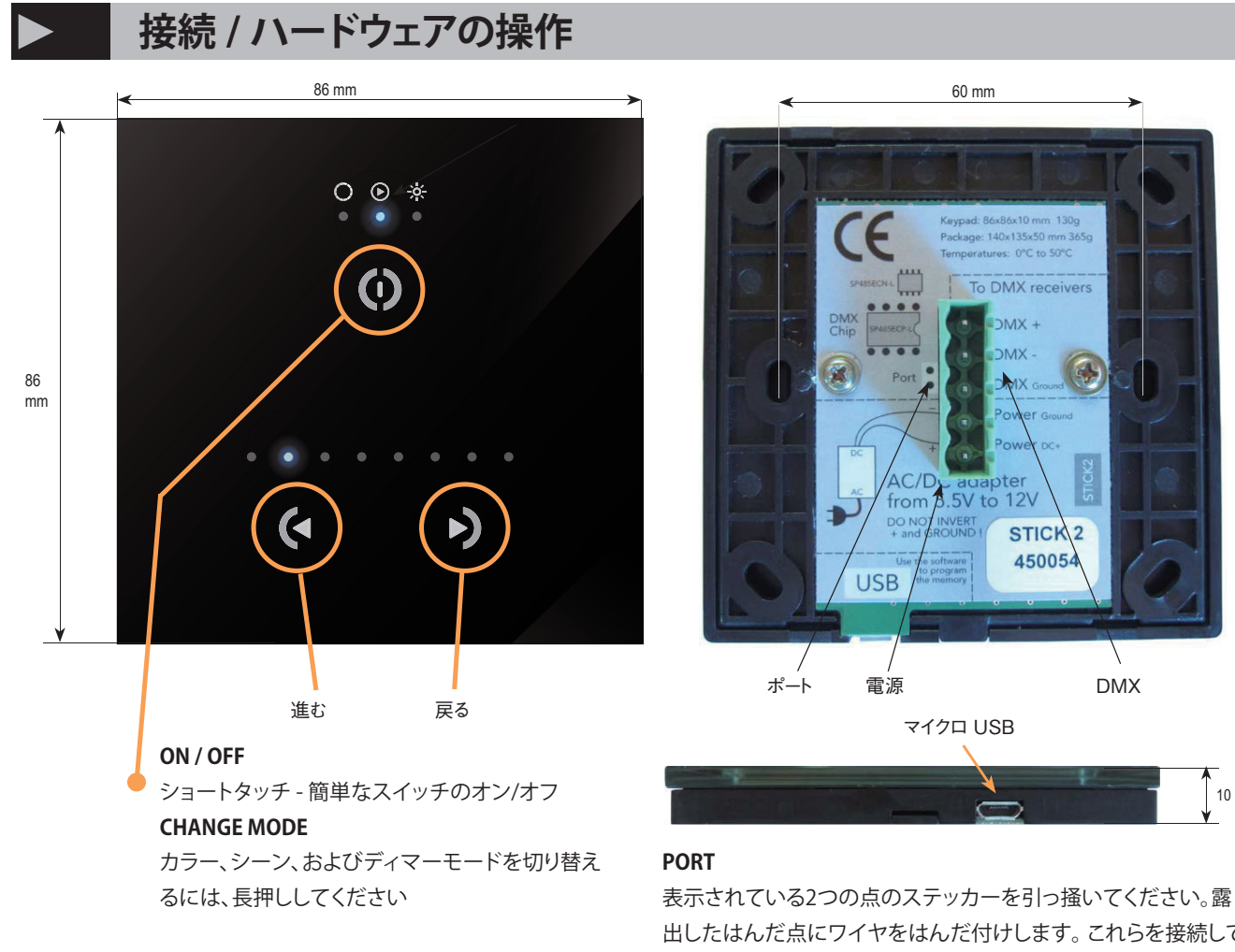

出したはんだ点にワイヤをはんだ付けします。 これらを接続して、 単一シーンをトリガーします

DMX

¢,

10 mm

**設置**

#### **1. 電気ボックスを壁の中に取り付ける**

コントローラーは、標準的な60mmの電気バックボックスに取り付け ることができます。 ダブルサイズのボックスを使用する場合は、内部 に電源装置を挿入することができます。

## **2. ワイヤーを接続する**

電源 :5〜12V のDC 0.6A ACDC 電源を接続します。+ とグラ ンドを反転させないでください。 DMX:DMX ケーブルを照明レシーバー(LED、ディマー、フィク

スチャー 等)に接続します。(XLR: 1=ground 2=dmx- $3=dmx+$ 

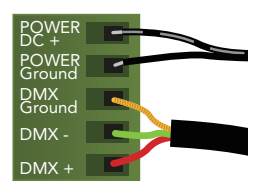

#### **3. インターフェースを壁面に取り付ける**

- 1. 緑のコネクタブロックを差し込みます
- 2. 2 つ以上のネジでインタフェース背面を壁面に取り付けます
- 3. フロントパネルをバックプレートにはめ込み、ユニットを閉じ ます

# **コントローラーのプログラミング**

DMXコントローラは、当社のウェブサイトで入手可能なソフトウェアを使用してPCからプログラムすることができます。詳細については、 対応するソフトウェアマニュアルを参照してください。

ファームウェアは、プログラミングソフトウェアに付属のハードウェアマネージャーを使用して更新することができます。

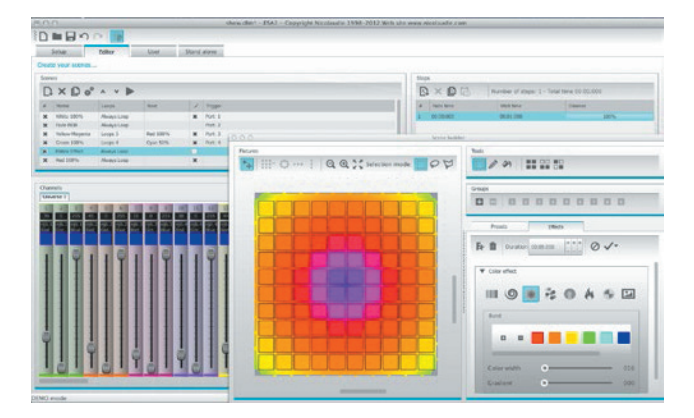

**ESA2 Software (Windows/Mac)** http://www.nicolaudie.com/esa2.htm

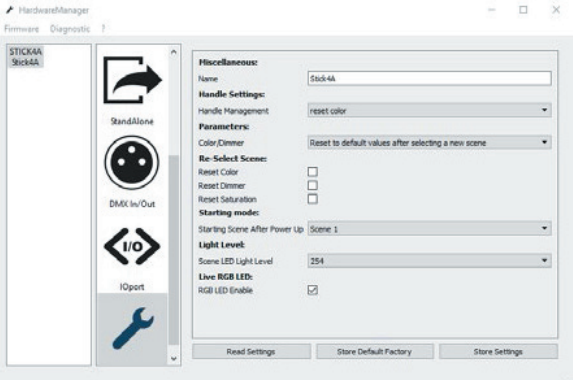

**Hardware Manager** (Windows/Mac) - Firmware, clock.. http://www.dmxsoft.com/global/ftp/hardwaremanager.zip http://www.dmxsoft.com/global/ftp/HardwareManager. dmg

 $\blacksquare$ 

この取扱説明書は、IDE コーポーレーション有限会社が制作しています。 発売元:IDE コーポレーション有限会社 〒 530-0015 大阪市北区中崎西 1-1-24 / TEL06-6630-3990 修理・サポートは販売店までご相談下さい。